Αντικειμενοστρεφής Προγραμματισμός

# **#2**: Κατανόηση των ορισμών κλάσεων

**Ξυνόγαλος Στέλιος**

**stelios@uom.edu.gr**

# Το project naïve-ticket-machine

### **Project**: "**naïve-ticket-machine**"

**Κλάσεις**: TicketMachine

**Λειτουργία**: προσομοίωση της λειτουργίας μιας μηχανής έκδοσης εισιτηρίων

Η αρχική έκδοση της κλάσης αυτής προσομοιώνει τη λειτουργία μιας μηχανής έκδοσης εισιτηρίων με τις παρακάτω – περιορισμένες – δυνατότητες:

- **1. η τιμή των εισιτηρίων** που εκδίδει η μηχανή καθορίζεται εξαρχής και **δεν μπορεί να αλλάξει** μετά την έναρξη της λειτουργίας της,
- 2. η μηχανή **υπολογίζει το σύνολο των χρημάτων που εισάγει ο χρήστης μέχρι να ζητήσει την εκτύπωση του εισιτηρίου** και εμφανίζει το σύνολο αυτό εφόσον το ζητήσει ο χρήστης,
- **3. θεωρούμε ότι ο χρήστης έχει εισάγει το σωστό αντίτιμο**, αφού η μηχανή δεν ελέγχει αν τα χρήματα που έχει εισάγει στη μηχανή επαρκούν και δεν επιστρέφει ρέστα,
- 4. η μηχανή **υπολογίζει και εμφανίζει το σύνολο των χρημάτων που έχουν συγκεντρωθεί από την έκδοση των εισιτηρίων**.

# Ένα παράδειγμα – η μηχανή έκδοσης εισιτηρίων

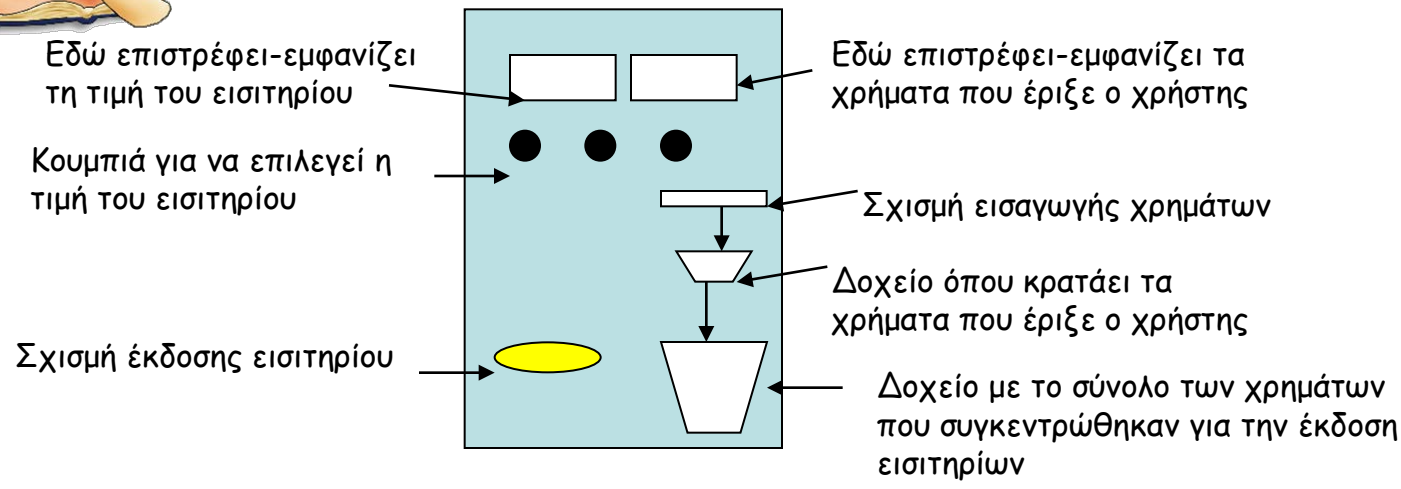

- Η παραπάνω εικόνα δείχνει ένα σκαρίφημα μιας μηχανής έκδοσης εισιτηρίων
- Μελετώντας τη μηχανή θα πρέπει να διακρίνουμε τις ιδιότητες και a ka τις λειτουργίες που θα έχει το πρόγραμμα – κλάση που θα αναπτύξουμε και η οποία θα περιγράφει οποιαδήποτε μηχανή έκδοσης εισιτηρίων.
- Κατάσταση -> **ιδιότητες** -> **πεδία (ουσιαστικά)**

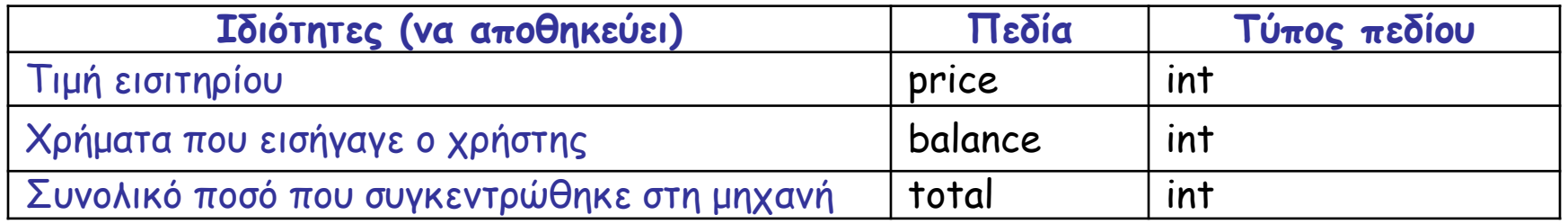

## Ένα παράδειγμα – η μηχανή έκδοσης εισιτηρίων

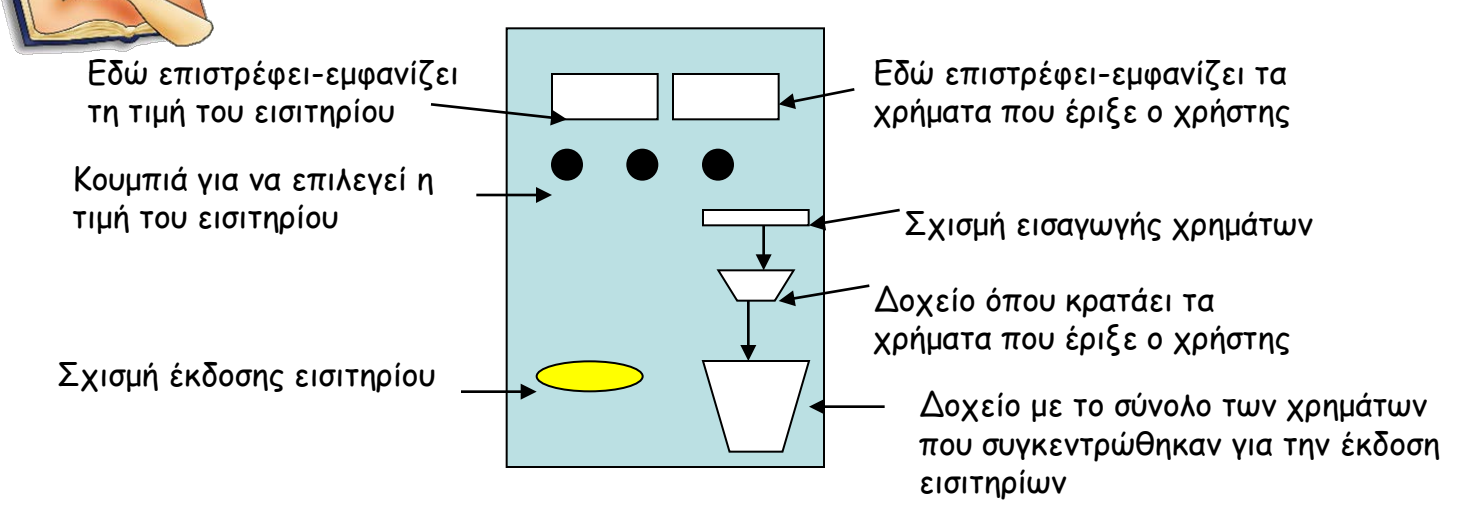

#### Συμπεριφορά -> **Λειτουργίες** -> **Μέθοδοι (ρήματα)**

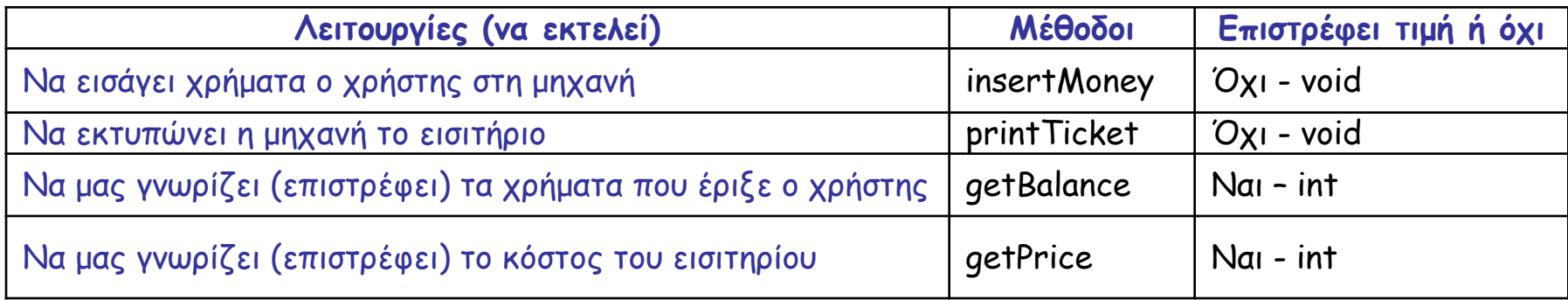

Εξέταση του ορισμού μιας κλάσης (1)

Ο πηγαίος κώδικας των περισσότερων κλάσεων μπορεί να χωριστεί σε δύο τμήματα:

- στο **εξωτερικό περιτύλιγμα** της κλάσης, το οποίο απλά παρέχει ένα όνομα στην κλάση, και
- στο **εσωτερικό τμήμα** που υλοποιεί στην ουσία την κλάση, αφού σε αυτό ορίζονται τα πεδία, οι κατασκευαστές και οι μέθοδοι της κλάσης που καθορίζουν τα χαρακτηριστικά και την συμπεριφορά των αντικειμένων της κλάσης.

### Συγκεκριμένα:

- τα **πεδία** χρησιμοποιούνται για την αποθήκευση δεδομένων για κάθε αντικείμενο
- οι **κατασκευαστές** καθορίζουν την αρχική κατάσταση ενός αντικειμένου όταν αυτό δημιουργείται
- οι **μέθοδοι** υλοποιούν τη συμπεριφορά των αντικειμένων, αφού καθορίζουν τις λειτουργίες που μπορούν να εκτελέσουν.

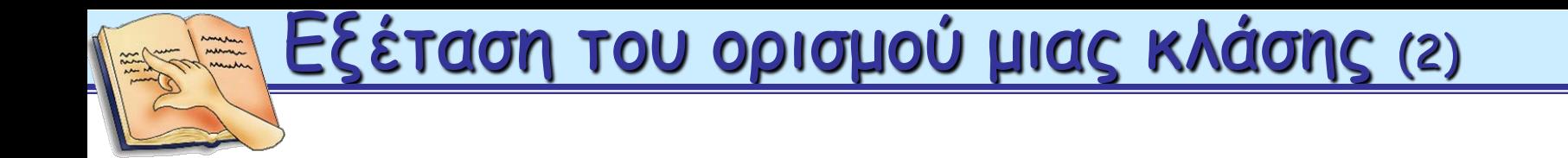

```
public class <όνομα_κλάσης>
{
   πεδία (fields)
   κατασκευαστές (constructors)
   μέθοδοι (methods)
}
```
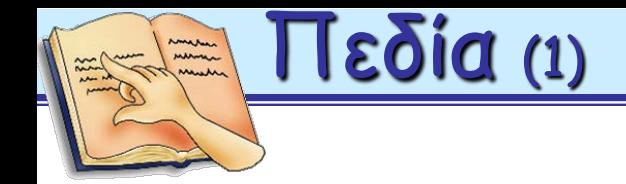

- Τα **πεδία** (fields) ή αλλιώς **μεταβλητές στιγμιοτύπου** (instance variables) χρησιμοποιούνται για την αποθήκευση δεδομένων για ένα αντικείμενο.
- Τα δεδομένα αυτά είναι διαθέσιμα καθ' όλη τη διάρκεια ζωής του αντικειμένου.
- Στην πραγματικότητα, όταν δημιουργείται ένα αντικείμενο δεσμεύεται χώρος για κάθε πεδίο που έχει δηλωθεί στην κλάση που ανήκει το αντικείμενο.
- Η δήλωση κάθε πεδίου γίνεται με ξεχωριστή εντολή, όπως φαίνεται και στον πηγαίο κώδικα της κλάσης TicketMachine:

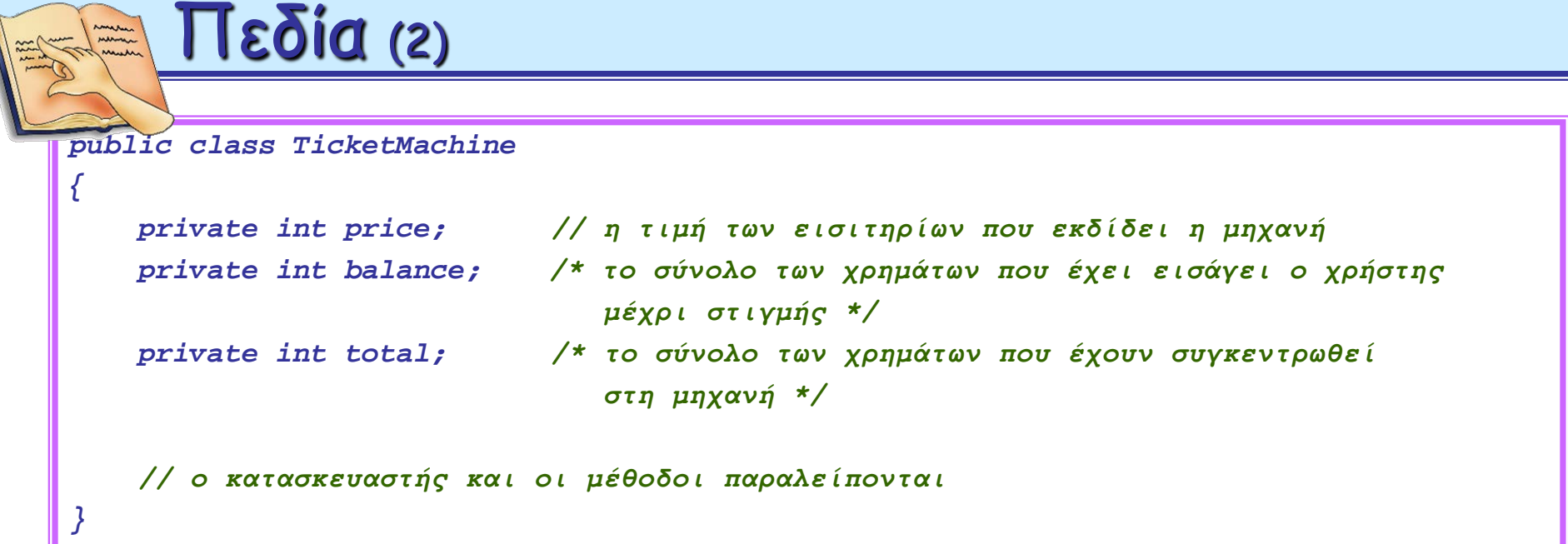

- η δεσμευμένη λέξη *private* δηλώνει ότι κάθε ένα από τα παραπάνω πεδία θα είναι προσπελάσιμο μόνο από την κλάση (τον κατασκευαστή και τις μεθόδους) στην οποία δηλώνεται
- και τα τρία πεδία είναι τύπου *int* που σημαίνει ότι μπορούν να πάρουν ακέραιες τιμές
- an.<br>Si για την κατανόηση του ρόλου του κάθε πεδίου χρησιμοποιούνται **σχόλια** (comments). Τα σχόλια που καταλαμβάνουν μία μόνο γραμμή ξεκινάνε με τους χαρακτήρες *'//'*, ενώ τα σχόλια που καταλαμβάνουν περισσότερες γραμμές ξεκινάνε με τους χαρακτήρες *'/\*'* και τελειώνουν με τους *'\*/'*.
- Τα πεδία αρκετές φορές αναφέρονται απλά ως **μεταβλητές**, αφού μπορεί να αλλάζουν συνεχώς τιμή μέσω της εκτέλεσης των μεθόδων.

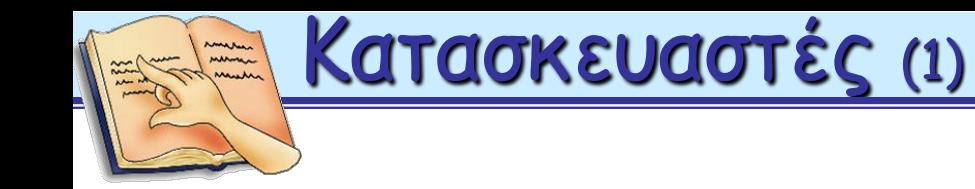

- Οι **κατασκευαστές** (constructors) μιας κλάσης **αρχικοποιούν ένα αντικείμενο** όταν δημιουργείται, έτσι ώστε να είναι σε κατάσταση να χρησιμοποιηθεί.
- Η **αρχικοποίηση** (initialization) στην ουσία αναφέρεται στην **εκχώρηση των κατάλληλων τιμών στα πεδία ενός αντικειμένου** και μπορεί να γίνει
	- είτε με την ανάθεση σταθερών τιμών an i
	- είτε με το πέρασμα τιμών που δίνονται από τον χρήστη κατά ang pa την εκτέλεση του προγράμματος.

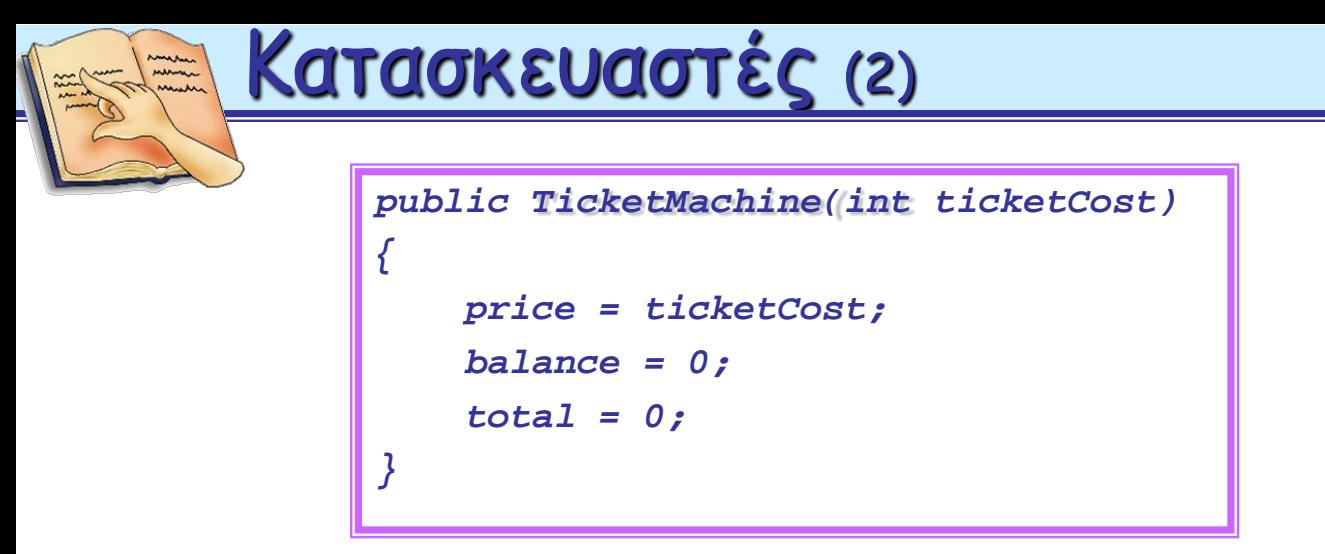

στα πεδία balance και total εκχωρείται η σταθερή τιμή 0,

στο πεδίο price δεν μπορεί να εκχωρηθεί μια σταθερή τιμή, αφού η τιμή του εισιτηρίου δίνεται κατά τη δημιουργία της μηχανής έκδοσης των εισιτηρίων και δεν είναι εκ των προτέρων γνωστή. Γι΄ αυτό το λόγο λοιπόν χρησιμοποιείται η παράμετρος ticketCost που περνάει την τιμή του εισιτηρίου που δίνει ο χρήστης στον κατασκευαστή.

Παρατηρείστε ότι *ο κατασκευαστής έχει το ίδιο όνομα με την κλάση!* Οι κατασκευαστές αποτελούν τη μοναδική περίπτωση μεθόδων που έχουν το ίδιο όνομα με την κλάση στην οποία ορίζονται.

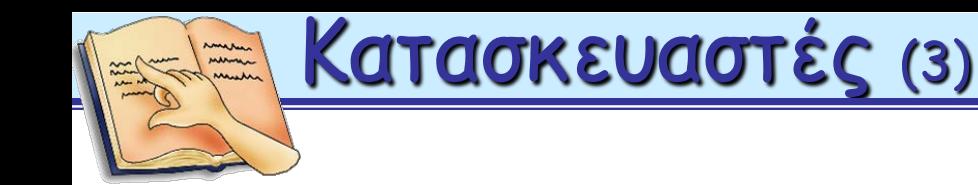

*Σε μια κλάση είναι δυνατόν να υπάρχουν περισσότεροι του ενός κατασκευαστές.*

Για παράδειγμα, στην κλάση TicketMachine

- εκτός από τον κατασκευαστή που περιγράψαμε παραπάνω, - 2 στον οποίο η τιμή του εισιτηρίου δίνεται από τον χρήστη,
- μπορούμε να ορίσουμε και ένα δεύτερο κατασκευαστή που θα - 2 δημιουργεί μηχανές έκδοσης εισιτηρίων με προκαθορισμένη τιμή εισιτηρίου (που θα εκχωρείται στο σώμα του κατασκευαστή στο πεδίο **price**).

Μεταβίβαση δεδομένων μέσω παραμέτρων (1)

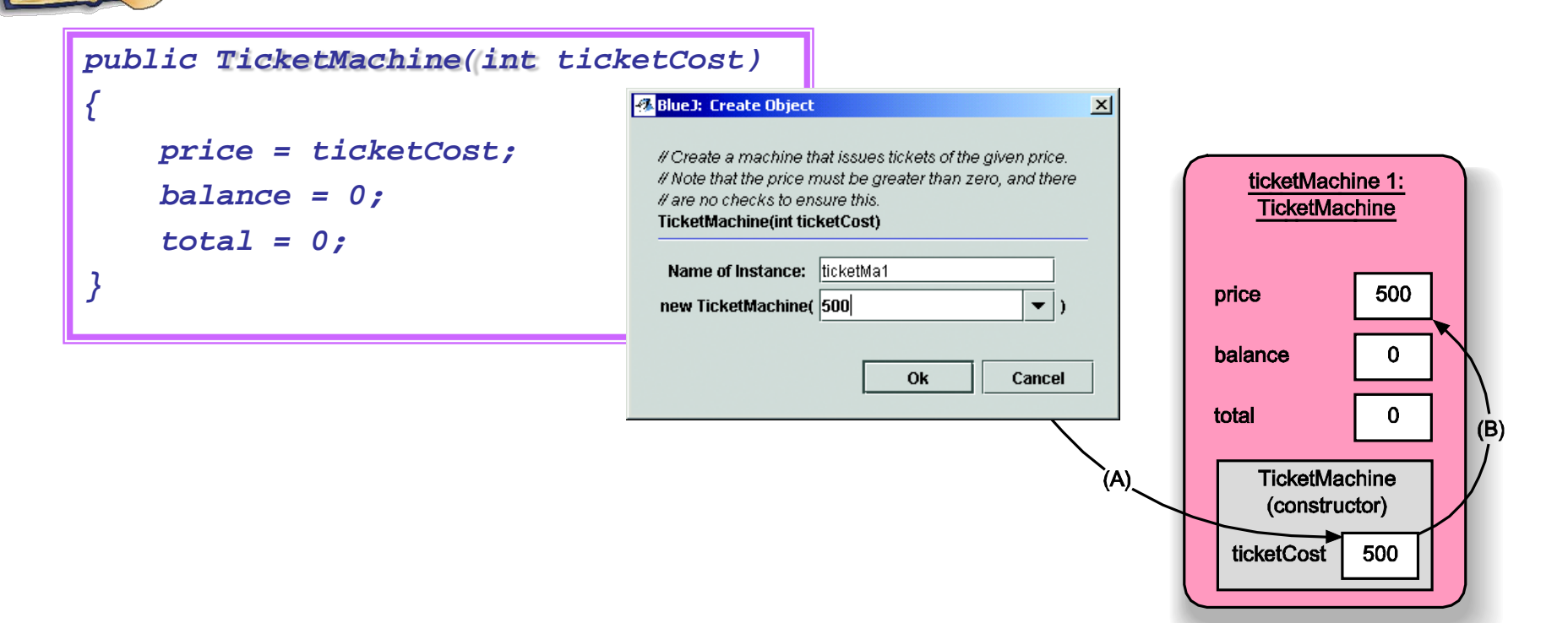

**(Α) η τιμή που δίνει ο χρήστης του BlueJ στο πλαίσιο διαλόγου για την παράμετρο ticketCost αντιγράφεται στον επιπλέον χώρο που έχει δεσμευτεί στο αντικείμενο για την παράμετρο αυτή**

**(Β) στη συνέχεια η τιμή της παραμέτρου αντιγράφεται στο πεδίο price του αντικειμένου**

**TicketMachine ticketMachine\_1 = new TicketMachine (500);**

![](_page_12_Picture_0.jpeg)

- Στα ονόματα των παραμέτρων που εμφανίζονται στον ορισμό ενός κατασκευαστή ή μιας μεθόδου αναφερόμαστε με τον όρο **τυπικές παράμετροι** (formal parameters), ενώ
- στις τιμές που παίρνουν ως **πραγματικές παράμετροι** (actual parameters).
- Στο παράδειγμά μας, η ticketCost είναι η τυπική παράμετρος και η παρεχόμενη από τον χρήστη τιμή – όπως η 500 – είναι η πραγματική παράμετρος.

![](_page_13_Picture_0.jpeg)

- **Μια τυπική παράμετρος είναι διαθέσιμη για ένα αντικείμενο μόνο μέσα στο σώμα του κατασκευαστή ή της μεθόδου στην οποία έχει δηλωθεί.**
- Συγκεκριμένα, η εμβέλεια μιας παραμέτρου περιορίζεται στο σώμα του κατασκευαστή ή της μεθόδου στην οποία δηλώνεται.
- Αντίθετα, **η εμβέλεια ενός πεδίου εκτείνεται σε όλο τον ορισμό της κλάσης**, γεγονός που σημαίνει ότι μπορεί να προσπελαστεί από οποιοδήποτε σημείο μέσα στην κλάση.

Γενικότερα, η **εμβέλεια** (scope) **μιας μεταβλητής** καθορίζει το τμήμα του πηγαίου κώδικα από το οποίο η μεταβλητή είναι προσπελάσιμη.

Διάρκεια ζωής μεταβλητής

Μια έννοια που σχετίζεται με την εμβέλεια των μεταβλητών είναι η **διάρκεια ζωής** (lifetime) **μιας μεταβλητής**, η οποία αναφέρεται στο διάστημα που μια μεταβλητή εξακολουθεί να υπάρχει - και μπορεί να χρησιμοποιηθεί – πριν να καταστραφεί.

- Η διάρκεια ζωής μιας **παραμέτρου** περιορίζεται στο χρόνο που διαρκεί η εκτέλεση του κατασκευαστή ή της μεθόδου. Για μία παράμετρο δηλαδή δεσμεύεται χώρος όταν καλείται ο κατασκευαστής/μέθοδος, ενώ ο χώρος αυτός αποδεσμεύεται (και χάνεται η τιμή της παραμέτρου) όταν ολοκληρώνεται η εκτέλεση του κατασκευαστή/μεθόδου.
- Αντίθετα, η διάρκεια ζωής ενός **πεδίου** συμπίπτει με τη διάρκεια ζωής του αντικειμένου στο οποίο ανήκει.

![](_page_15_Picture_0.jpeg)

Οι **μέθοδοι** υλοποιούν τις λειτουργίες που μπορούν να εκτελέσουν τα αντικείμενα μιας κλάσης, ή αλλιώς περιγράφουν τον τρόπο με τον οποίο ένα αντικείμενο εκτελεί μια λειτουργία. Οι μέθοδοι μπορούν να χωριστούν σε δύο κατηγορίες:

- **Μεθόδους πρόσβασης** (accessors): πρόκειται για μεθόδους που προσπελάζουν τα πεδία ενός αντικειμένου και επιστρέφουν ή εμφανίζουν πληροφορίες για την κατάσταση του
- **Μεθόδους μετάλλαξης** (mutators): πρόκειται για μεθόδους που αλλάζουν την κατάσταση ενός αντικειμένου, αλλάζουν δηλαδή τις τιμές ενός ή περισσότερων πεδίων.

Οι μέθοδοι πρόσβασης και μετάλλαξης είναι γνωστές και ως getters και setters αντίστοιχα.

![](_page_16_Picture_402.jpeg)

Σε όποια κατηγορία και να ανήκει μία μέθοδος αποτελείται από **δύο τμήματα**:

- την **επικεφαλίδα** (header) ή αλλιώς την **υπογραφή** (signature) της μεθόδου  $\mathbf{r}_{\rm{ss}}$ στην οποία παρέχονται οι εξής πληροφορίες:
	- το όνομα της μεθόδου,
	- αν επιστρέφει ή όχι κάποια τιμή και
	- ποιες είναι οι παράμετροι της (εφόσον υπάρχουν).

Αν η μέθοδος δεν επιστρέφει καμία τιμή αυτό δηλώνεται με τη λέξη void ενώ αν επιστρέφει δηλώνεται ο τύπος της (π.χ. int, boolean) πριν το όνομα της μεθόδου. Το όνομα και ο τύπος των παραμέτρων δηλώνεται μετά το όνομα της μεθόδου μέσα σε παρενθέσεις. Οι παρενθέσεις '**( )**' είναι απαραίτητες ακόμα και αν η μέθοδος δεν έχει καμία παράμετρο.

το **σώμα** (body) της μεθόδου που περιλαμβάνει δηλώσεις και εντολές και καθορίζει τι συμβαίνει σε ένα αντικείμενο όταν καλείται η μέθοδος. Το σώμα της μεθόδου περικλείεται σε αγκύλες '**{ }**' , και όπως και κάθε σύνολο δηλώσεων και εντολών που περικλείεται σε αγκύλες ονομάζεται αλλιώς και **μπλοκ** (block).

![](_page_17_Picture_0.jpeg)

- Οι μέθοδοι αυτής της κατηγορίας όταν ολοκληρωθεί η εκτέλεσή τους **επιστρέφουν κάποια τιμή** στο σημείο από όπου έγινε η κλήση τους.
- Η επιστροφή της τιμής επιτυγχάνεται με την εντολή *return*.
- Βέβαια, αυτό δεν είναι κανόνας, αφού και μια μέθοδος που απλά τυπώνει πληροφορίες για την κατάσταση ενός αντικειμένου χαρακτηρίζεται ως μέθοδος πρόσβασης.
- Μπορείτε να σκέφτεστε την κλήση μιας μεθόδου πρόσβασης ως μια μορφή ερώτησης σε ένα αντικείμενο και την τιμή που επιστρέφεται από τη μέθοδο ως την απάντηση του αντικειμένου στην ερώτηση.
- Όταν καλείται η μέθοδος getPrice να εφαρμοστεί για μια μηχανή εισιτηρίων είναι σαν να υποβάλλετε την ερώτηση προς το αντικείμενο «Πόσο κοστίζει το εισιτήριο;». Και η μηχανή εισιτήριων θα απαντήσει σ' αυτήν την ερώτηση αφού η απάντηση είναι η τιμή του πεδίου price. Ετσι η μέθοδος απαντά στην ερώτηση επιστρέφοντας τη τιμή του πεδίου price.

![](_page_18_Picture_0.jpeg)

![](_page_18_Figure_1.jpeg)

*H εκτέλεση μιας εντολής return έχει ως αποτέλεσμα τον τερματισμό της εκτέλεσης της μεθόδου στην οποία περιλαμβάνεται*.

Ακόμα δηλαδή και στην περίπτωση που μετά από μια εντολή **return** υπάρχουν και άλλες εντολές, αυτές δεν πρόκειται ποτέ να εκτελεστούν.

![](_page_19_Picture_0.jpeg)

- Οι μέθοδοι αυτής της κατηγορίας **αλλάζουν την κατάσταση ενός αντικειμένου**, στην ουσία δηλαδή αλλάζουν την τιμή ενός ή περισσότερων πεδίων του αντικειμένου.
- Μια άμεση συνέπεια αυτού του γεγονότος είναι ότι ένα αντικείμενο μπορεί να παρουσιάσει διαφορετική συμπεριφορά πριν και μετά την εκτέλεση μιας μεθόδου.
- Οι μέθοδοι πρόσβασης θεωρούνται αιτήματα (ερωτήσεις) προς τα αντικείμενα για πληροφορίες, ενώ οι μέθοδοι μετάλλαξης θεωρούνται ως αιτήματα προς τα αντικείμενα για αλλαγή της κατάστασης του αντικειμένου.

![](_page_20_Figure_0.jpeg)

- Η μέθοδος αυτή περιλαμβάνει μία μόνο εντολή, η οποία αποτελεί μια ειδική περίπτωση της γνωστής εντολής εκχώρησης/ανάθεσης τιμής σε μεταβλητή.
- Η συγκεκριμένη εντολή έχει ως αποτέλεσμα την πρόσθεση της τιμής της παραμέτρου **amount** στην υπάρχουσα τιμή της μεταβλητής **balance**.

![](_page_21_Picture_0.jpeg)

![](_page_21_Picture_244.jpeg)

- Στην 1η περίπτωση η μεταβλητή **balance** θα πάρει τελικά την τιμή 40, αφού κάθε εντολή ανάθεσης έχει ως αποτέλεσμα την ανάθεση μιας νέας τιμής στη μεταβλητή.
- Στην 2η και 3η περίπτωση η μεταβλητή **balance** θα πάρει τελικά την τιμή 70, αφού η 2η και 3η εντολή ανάθεσης έχουν ως αποτέλεσμα την πρόσθεση της τιμής που βρίσκεται στο δεξιό μέρος της εντολής στην τρέχουσα – κάθε φορά – τιμή της. Δηλαδή:

![](_page_21_Picture_245.jpeg)

![](_page_22_Picture_0.jpeg)

### Εκτύπωση πληροφοριών στη Java

- Στη μέθοδο **printTicket** εκτυπώνεται το εισιτήριο και ενημερώνονται κατάλληλα τα πεδία της μηχανής έκδοσης των εισιτηρίων.
- Για την εκτύπωση του εισιτηρίου χρησιμοποιείται η μέθοδος **println** του αντικειμένου **System.out** της Java.

```
public void printTicket()
{
        System.out.println("##################");
        System.out.println("# The BlueJ Line");
        System.out.println("# Ticket");
        System.out.println("# " + price + " cents.");
        System.out.println("##################");
        System.out.println();
        total += balance;
        balance = 0;
}
                                   Οι 2 τελεστές + χρησιμοποιούνται για τη δημιουργία 
                                   ενός αλφαριθμητικού που αποτελεί την πραγματική 
                                   παράμετρο της μεθόδου println(). Συγκεκριμένα, 
                                   έχουμε συνένωση: 
                                        (1) του χαρακτήρα ''# '', 
                                        (2) της τιμής της μεταβλητής price (προσοχή! 
                                            δεν χρησιμοποιούνται '' ''), και 
                                        (3) του αλφαριθμητικού '' cents."
```
![](_page_23_Picture_0.jpeg)

Από τη μελέτη της κλάσης TicketMachine έγινε εμφανές ότι η μηχανή έκδοσης εισιτηρίων που υλοποιεί θα ήταν στην πραγματικότητα αναποτελεσματική, αφού:

- δεν ελέγχει αν ο χρήστης εισάγει μια λογική τιμή για το εισιτήριο στη μέθοδο-κατασκευαστή
- δεν ελέγχει αν ο χρήστης έχει εισάγει αρκετά χρήματα για την έκδοση του εισιτηρίου
- στην πραγματικότητα δεν ελέγχει καν αν ο χρήστης εισάγει λογικά ποσά χρημάτων – δοκιμάστε τη συμπεριφορά της μηχανής αν δοθεί ένα αρνητικό ποσό
- δεν επιστρέφει ρέστα στην περίπτωση που ο χρήστης εισάγει περισσότερα χρήματα από το αντίτιμο του εισιτηρίου.

Τα προβλήματα αυτά μπορούν να λυθούν χρησιμοποιώντας **εντολές υπό συνθήκη** (conditional statements) ή αλλιώς **δομές επιλογής** (selection structures). To project "**better-ticket-machine**" βελτιώνει το σχεδιασμό της κλάσης TicketMachine χρησιμοποιώντας τέτοιου είδους εντολές. Στο νέο ορισμό της κλάσης έχουν αλλάξει μόνο οι μέθοδοι insertMoney() και printTicket(), ενώ έχει προστεθεί και η μέθοδος refundBalance() για την επιστροφή των χρημάτων που έχει εισάγει ο χρήστης σε περίπτωση που θέλει να ακυρώσει την έκδοση του εισιτηρίου.

```
 Πως γίνονται επιλογές: η εντολή συνθήκης
     Μια εντολή συνθήκης μας επιτρέπει να εκτελέσουμε μια από 2
       διαφορετικές ενέργειες βάσει του αποτελέσματος ενός ελέγχου.
     Η εντολή συνθήκης έχει τη γενική μορφή που περιγράφεται στον
       ψευδοκώδικα:
     if (κάνε κάποιο έλεγχο που έχει ως αποτέλεσμα αληθές ή ψευδές)
     {
       εκτέλεση των εντολών που υπάρχουν εδώ αν ο έλεγχος έδωσε
       αληθές αποτέλεσμα
     }
     else
     {
       εκτέλεση των εντολών που υπάρχουν εδώ αν ο έλεγχος έδωσε 
       ψευδές αποτέλεσμα
     }
Μετά την πραγματοποίηση του ελέγχου ΜΟΝΟ ΈΝΑ από τα σύνολα
εντολών που ακολουθούν, θα εκτελεστεί.
```
Ο έλεγχος που χρησιμοποιείται σε μια εντολή συνθήκης είναι ένα παράδειγμα **λογικής παράστασης** (logical expression). Η λογική παράσταση έχει μόνο δυο πιθανές τιμές true (αληθής) ή false (ψευδής).

```
 Πως γίνονται επιλογές: η εντολή συνθήκης
Μια εντολή συνθήκης μπορεί να έχει μια από τις 2 παρακάτω μορφές:
     if (κάνε κάποιο έλεγχο που έχει ως αποτέλεσμα αληθές ή ψευδές)
     {
       εκτέλεση των εντολών που υπάρχουν εδώ αν ο έλεγχος έδωσε
       αληθές αποτέλεσμα
     }
     else
     {
       εκτέλεση των εντολών που υπάρχουν εδώ αν ο έλεγχος έδωσε 
       ψευδές αποτέλεσμα
     }
Ή
     if (κάνε κάποιο έλεγχο που έχει ως αποτέλεσμα αληθές ή ψευδές)
      {
       εκτέλεση των εντολών που υπάρχουν εδώ αν ο έλεγχος έδωσε 
       αληθές αποτέλεσμα
      }
Σε κάθε περίπτωση μετά την εκτέλεση της εντολής υπό συνθήκη (if ή
if/else) η ροή της εκτέλεσης του κώδικα συνεχίζει με την αμέσως
επόμενη εντολή.
```
![](_page_26_Figure_0.jpeg)

- Η μεταβλητή amountToRefund στη μέθοδο refundBalance() ονομάζεται τοπική μεταβλητή.
- Μια **τοπική μεταβλητή** (local variable) είναι μια μεταβλητή που δηλώνεται και χρησιμοποιείται στο σώμα μιας συγκεκριμένης μεθόδου.
- Η εμβέλεια μιας τοπικής μεταβλητής περιορίζεται στη μέθοδο που δηλώνεται, γεγονός που σημαίνει ότι μπορεί να χρησιμοποιηθεί μόνο στο σώμα της συγκεκριμένης μεθόδου.
- Η διάρκεια ζωής μιας τοπικής μεταβλητής συμπίπτει με τη διάρκεια ζωής της μεθόδου στην οποία δηλώνεται.

![](_page_27_Picture_0.jpeg)

### Πεδία, παράμετροι, Τοπικές μεταβλητές

#### **Πεδία**

- Τα πεδία ορίζονται έξω από τον κατασκευαστή και τις μεθόδους
- Χρησιμοποιούνται για να αποθηκεύουν δεδομένα σ' όλη τη διάρκεια ζωής του αντικειμένου. Διατηρούν την τρέχουσα κατάσταση του αντικειμένου.
- Εφόσον ορίζονται private δεν μπορούν να προσπελαστούν από πουθενά έξω από την κλάση που ορίζονται.

### **Τυπικές παράμετροι**

- Οι τυπικές παράμετροι ορίζονται στην επικεφαλίδα ενός κατασκευαστή ή μιας μεθόδου. Λαμβάνουν τιμές από τις πραγματικές παραμέτρους κατά τη κλήση του κατασκευαστή ή της μεθόδου.
- Η εμβέλεια των τυπικών παραμέτρων περιορίζεται στον κατασκευαστή ή τη μέθοδο που τις ορίζει.

#### **Τοπικές μεταβλητές**

- Οι τοπικές μεταβλητές ορίζονται μέσα στο σώμα ενός κατασκευαστή ή μιας μεθόδου, όπου και μόνο μέσα εκεί μπορούν να χρησιμοποιηθούν.
- Η εμβέλεια των τοπικών παραμέτρων περιορίζεται στο μπλοκ ορισμού τους. Δεν είναι προσπελάσιμες από κανένα σημείο εκτός από αυτό το μπλοκ.
- Οι τυπικές παράμετροι και τοπικές μεταβλητές υφίστανται μόνο όσο εκτελείται ο κατασκευαστής ή η μέθοδος. Ενεργούν ως προσωρινές θέσεις αποθήκευσης.